# **PO04 PUB\_BIAS: A SAS® Macro for Detecting Publication Bias in Meta-Analysis**

Gianna Rendina-Gobioff Jeffrey D. Kromrey University of South Florida, Tampa, FL

# **ABSTRACT**

Publication bias is one threat to validity that researchers conducting meta-analysis studies confront. Although statistical methods for detecting publication bias have surfaced in the literature (e.g., Begg Rank Correlation, Egger Regression, Funnel Plot Regression, and Trim & Fill), many researchers rely on visual inspection of funnel plots. This program was created to provide meta-analysts with the ability to implement statistical methods to detect publication bias. Statistical information from the corpus of studies (i.e., effect sizes and sample sizes) is input in this SAS macro and analyzed for potential publication bias using the above mentioned statistical methods. In addition to the *p*-value associated with each detection method the program output provides the estimated mean effect size and random effects variance component. The application of the SAS/IML programming on two sets of example data (with and without publication bias) is provided along with the macro programming language.

# **INTRODUCTION**

Publication bias is an important issue that researchers face when conducting a literature review, designing a new study, or conducting a meta-analysis. Unfortunately, when a researcher gathers literature their findings do not include all studies that have occurred regarding the specified content area searched. This phenomenon was discussed by Rosenthal (1979) as the "file drawer problem" or publication bias. Essentially, researchers may have studies that are sitting in their filing cabinets because they decided not to publish or were rejected by journals. Reasons researchers do not submit studies or for journals to reject studies typically revolve around whether the results indicated significant findings, which are influenced by sample size, or large effects. In addition, published research can inadvertently contribute to publication bias when researchers exclude non-significant findings from results or report data poorly. Thus, there is a pattern in the published literature of a disproportionate number of studies with statistically significant findings and large effects.

When meta-analysts do not include unpublished studies, the results of the meta-analysis may be biased. Specifically, the meta-analysis results may indicate an inflated effect because the published studies are more likely to have significant results and large effects (Sharpe, 1997). Thus, publication bias is considered to be a threat to the validity of meta-analyses. One method for detecting publication bias is the visual interpretation of a funnel plot (a scatterplot of effect sizes and sample sizes). However, visual examination of the funnel plot is limited because the interpretation is subjective and the plot can be difficult to interpret when there are a small number of studies included in the metaanalysis (Greenhouse & Iyengar, 1994; Thornton & Lee, 2000). Consequently, some researchers have developed statistical methods for detecting publication bias that are not subjective.

## **IMPACT OF PUBLICATION BIAS ON META-ANALYTIC SUMMARIES**

Using a Monte Carlo design Rendina-Gobioff (2006) examined the impact of moderate and strong publication bias on the estimated mean effect size and the estimated effect size variance results of random-effects meta-analyses. Consistent with the literature Rendina-Gobioff (2006) found that when no publication bias was imposed the average effect size bias was -0.0120 with a minimum value of -0.1125 and maximum value of 0.0997. In contrast, the average effect size bias increased to 0.0792 when moderate publication bias was imposed, with a minimum value of -0.0327 and maximum value of 0.3030. The average effect size bias increased even more when the imposed publication bias was strong, 0.1350 (minimum= -0.0295 and maximum=0.4491). According to these results when a researcher is conducting a meta-analysis with strong publication bias they could be producing an average effect size with as much as 0.45 error.

Similar to bias associated with the mean effect size estimates, when there is no publication bias one would expect to have minimal effect size variance bias. Consistent with this assumption Rendina-Gobioff (2006) found that when no publication bias was imposed the average effect size variance bias was -0.0343 with a minimum value of -0.3806 and maximum value of 0.2756. In contrast, the average effect size variance bias increased to 0.1101 when moderate publication bias was imposed, with a minimum value of -0.1593 and maximum value of 0.7757. The average effect size variance bias increased even more when the imposed publication bias was strong, 0.2052 (minimum=-0.1413 and maximum=1.1622). According to these results when researchers are conducting a meta-analysis with strong publication bias they could be producing an average effect size variance estimate with as much as 1.16 error.

The findings presented by Rendina-Gobioff (2006) indicate that when meta-analyses are conducted with publication bias present the estimated mean effect size and the estimated effect size variance may include substantial error. Thus, there is a need for meta-analysts to have access to and to implement tools for detecting the presence of publication bias in their studies.

# **STATISTICAL METHODS TO DETECT PUBLICATION BIAS**

The statistical methods for detecting publication bias included in this macro all examine the relationship between the effect sizes and the precision of the effect sizes. The various methods use different approaches for standardizing the effect size (or not standardizing it) and different definitions of precision (sample size, variance, inverse variance). However, the methods are all examining the relationship that is displayed in a funnel plot and the assumption that the absence of studies with small effect sizes and minimal precision (small sample size or large variance) provide evidence of publication bias. Therefore, a strong relationship is an indication of publication bias. An overview of the methods for detecting publication bias is presented in Table 1 along with the variables and analyses that are utilized with the method.

Table 1

| Method for Detecting<br><b>Publication Bias</b> | Variables from<br><b>Primary Studies Examined</b> |                                                                        | Analysis                                   |
|-------------------------------------------------|---------------------------------------------------|------------------------------------------------------------------------|--------------------------------------------|
| <b>Funnel Plot</b>                              | Effect Size                                       | Sample Size                                                            | Visual Interpretation<br>(non-statistical) |
| Begg Rank Correlation (V)                       | Standardized<br>Effect Size                       | Variance of<br>Effect Size                                             | <b>Rank Correlation</b>                    |
| Begg Rank Correlation (N)                       | Standardized<br><b>Effect Size</b>                | Sample Size                                                            | <b>Rank Correlation</b>                    |
| Egger Regression                                | Standardized<br><b>Effect Size</b>                | Precision                                                              | <b>OLS Regression</b>                      |
| <b>Funnel Plot Regression</b>                   | Effect Size                                       | Sample Size                                                            | <b>WLS Regression</b>                      |
| Trim and Fill                                   | Size from Mean<br>Effect Size                     | Deviation of Effect Number of studies<br>included in Meta-<br>Analysis | Nonparametric<br><b>Rank Method</b>        |

Note. The standardized effect size included in the Begg Rank Correlation and Egger Regression analyses are calculated differently.

*Begg Rank Correlation method* (Begg & Mazumdar, 1994) examines the relationship between the standardized treatment effect and the variance of the treatment effect using Kendall's Tau. The standardized treatment effects are estimated as:

$$
g_i^B = \frac{g_i - g_i}{\sqrt{v_i^S}}
$$

*i*

 $w_i g$ *w*

∑

Where  $g_i$  is the *i*<sup>th</sup> observed study effect size and  $\overline{g_i}$  is the weighted average effect size =  $\overline{\sum_{i=1}^N g_i}$ ∑

 $W_i$  is the weight or inverse of the effect size variance  $(V_i)$  and

 $\mathcal{V}_i^s$  is the standardized variance of the treatment effect =  $\mathcal{V}_i$  – $\left( \sum \frac{1}{\mathcal{V}_i} \right)^{-1}$ 

Ranks are assigned for the observed standardized treatment effects and the variances of those treatment effects (alternatively, the sample sizes may be ranked rather than the estimated variances). The correlation between these ranked values (Kendall's Tau) leads to a statistical test for the presence of publication bias.

The *Egger Regression method* (Egger, Smith, Schneider & Minder, 1997) treats the standardized treatment effect as the criterion and the precision of effect size estimation (the inverse of its standard error) as the predictor in a regression model (estimated by either OLS or WLS, with observations weighted by the inverse of their variances). The standardized treatment effects are estimated as:

$$
g_i^E = \frac{g_i}{\sqrt{V_i}}
$$

Where  $g_i$  is the observed study effect size for study *i* and  $v_i$  is its variance.

For the Egger Regression method, the precision of the effect size is estimated as:  $\rm \nu^{-1/2}$  .

The *Funnel Plot Regression method*, suggested by Macaskill, Walter, and Irwig (2001), uses a regression model with the criterion variable being the treatment effect and study size being the predictor variable. Estimation by WLS is

recommended for such a model, using as weights the inverse of the estimation variance (e.g.,  $\,\nu_i^{-1}$ ). In contrast to the

Egger method, in this regression equation the slope will indicate no publication bias when it has the value of zero and the intercept in this regression equation will indicate the true effect. Thus, a test of the null hypothesis that the regression slope equals zero provides a test of publication bias.

The *Trim and Fill method*, introduced by Duval and Tweedie (2000a, 2000b), is a nonparametric approach which is based on the funnel plot. Using symmetry assumptions the observed studies are ranked based on the absolute values of their deviations from the mean effect size; positive ranks for studies with effect sizes greater than the mean effect size, negative ranks for studies with effect sizes less than the mean effect size. The ranks are estimated as:

$$
r_i^* = rank\left(\left|g_i - \overline{g}_i\right|\right)
$$

A negative algebraic sign is assigned to ranks where the  $g_i$  is less than the  $\overline{g_i}$ . Using these ranks the number of research studies missing from the funnel plot due to publication bias is estimated by:

$$
R_0=\gamma^*-1
$$

where  $R_0$  is the estimated number of studies concealed due to publication bias,

$$
\gamma^* = k - r_h^*,
$$

where *k* is the number of studies included in the meta-analysis, and  $\,r_h^*$  is the largest negative rank

Publication bias is evidenced when  $R_0 > 3$ , with power greater than 0.80 and  $\alpha = .05$  (Duval & Tweedie, 2000a).

## **MACRO PUBBIAS**

A SAS/IML macro was designed to compute the Egger Regression, Begg Rank Correlation, Funnel Plot regression, and trim-and-fill tests for publication bias using either a fixed-effects or random-effects model for the meta-analysis. In addition, the macro provided by Mitchell (2000) that produces a forest plot of the effect sizes is incorporated, and a funnel plot is generated using SAS/GRAPH. The macro was developed to provide researchers with an easily accessible tool for conducting these tests and producing the plots. Arguments supplied to the macro include the name of the SAS dataset that contains the sample of effect sizes; the names of the variables for (a) sample sizes in each of the two groups, (b) the sample effect size, and (c) the study identification variable; and an indicator variable to use a fixed-effects (ModelType = 0) or random-effects (ModelType = 1) model for the computation of the publication bias tests.

The output from the macro includes a table to present the results of the publication bias tests (Table 2), a forest plot of the effect sizes (Figure 1), and a funnel plot (Figure 2).

### **PUBBIAS CODE**  %macro symsize;

```
data _null_; 
set metadat; 
        retain sizeh1-sizeh%eval(&n_stud+2) 
       fontv1-fontv%eval(&n stud+2);
       length fontv1-fontv%eval(&n stud+2) $ 20;
       array sizes sizeh1-sizeh%eval(&n stud+2);
       array fvs $ fontv1-fontv%eval(&n stud+2);
       do i=1 to (8n stud)+2;
                if i=y then do; 
                        sizes{i}=size*11/&maxsize; 
                        fvs{i}='font=specialu v=K'; 
                       if i=&n stud+2 then output;
                end;
```

```
 end;
```

```
%do i=1 %to (&n_stud)+2; 
               call symput("sh&i",trim(left(put(sizeh&i,6.2))));
               call symput("fv&i",trim(left(put(fontv&i,20.))));
                %global sh&i fv&i; 
       %end; 
run; 
%mend symsize; 
%macro doall (study); 
       %do %while (&study le (&n_stud+2)); 
        if y=&study then do; 
                xx&study=lower95; 
                yy&study=y+0.2; output;
                yy&study=y-0.2; output; 
                yy&study=y; 
                output; 
                xx&study=upper95; output; 
                yy&study=y+0.2;output;
                yy&study=y-0.2; output; 
        end; 
       %let study=%eval(&study+1); 
       %end; 
%mend doall;
%macro syms; 
       %do i=1 %to (&n_stud)+2; 
                symbol&i &&fv&i l=1 interpol=none h=&&sh&i color=black; 
       %end; 
%mend syms;
%macro plotpts; 
       %do i=1 %to (&n stud + 2);
                yy&i*xx&i=%eval(&n_stud+3) 
       %end; 
       %do i=1 %to (&n stud + 2);
                y&i*x&i=&i 
       %end; 
%mend plotpts; 
%Macro PubBias(N1=size1,N2=size2,di=effsize,studyID=study,ModelType=1,Dataset=MetaPub); 
proc iml; 
 * +----------------------------------------------------------------------------------------+ 
      Read data from regular SAS into IML 
   +----------------------------------------------------------------------------------------+;
use &Dataset; 
 read all var{&N1} into n1_vec; 
 read all var{&N2} into n2_vec; 
 read all var{&di} into di_vec; 
 read all var{&n1 &n2} into n_vec; 
k= nrow(di vec);
* +----------------------------------------------------------------------------------------+ 
    Subroutine to calculate weighted mean effect size, 
   standard error, and confidence interval for mean. 
   Inputs to the subroutine are 
    di vec - column vector of effect sizes (d)
     var di - column vector of estimation errors
      tau2 - scalar estimate of RANDOM EFFECTS variance (set to 0 if Modeltype-fixed(0)) 
   Outputs are 
      d_mean = weighted mean d value 
     resum wt = scalar, sum of the weights
```

```
 vi_star = column vector of total variance for each study 
      d_SE = standard error of d 
      upper95, lower95 = endpoints of 95% CI 
 +----------------------------------------------------------------------------------------+;
start mean_d(di_vec,var_di,tau2,d_mean,resum_wt,vi_star,d_SE,upper95,lower95); 
  k = nrow(di\_vec);d mean = 0;
  resum wt = 0;
 vi_{s}star = J(k, 1, 0);do i = 1 to k;
   d_mean = d_mean + di_vec[i,1]/(var_di[i,1]+tau2);
   resum_wt = resum_wt + (var_d[i,1]+tau2)##-1;
       vi\_star[i,1] = var_d[i,1]+tau2; end; 
  d mean = d mean/resum wt;
  d SE = SQRT(resum wt#++1);
 upper95 = d mean + 1.96#d SE;
  lower95 = d_mean - 1.96#d_S;finish; 
* +----------------------------------------------------------------------------------------+ 
  Subroutine to calculate the Q test 
   of homogeneity. 
   Inputs to the subroutine are 
     di vec - column vector of effect sizes (d)
      n_vec - matrix (k X 2) of sample sizes 
              corresponding to each effect size 
   Outputs are 
      QQ = the obtained value of Q 
      prob_qq1 = chi-square probability associated with QQ 
    var di = column vector of variances of effect sizes
   +----------------------------------------------------------------------------------------+;
start calcq(di_vec,n_vec,qq,prob_qq1,var_di); 
  k = nrow(di\_vec);var_di=J(k,1,0);
 do i = 1 to k;
    var\_di[i,1] = ((n\_vec[i,1]+n\_vec[i,2])/(n\_vec[i,1]+n\_vec[i,2])) +((di\_vec[i,1]\# #2)/(2\#(n\_vec[i,1]\#n\_vec[i,2]));
   end; 
 d plus = 0;
 fesum_wt = 0;
 do i = 1 to k;
   d plus = d plus + di vec[i,1]/var di[i,1];
   fesum_wt = fesum_wt + var_di[i,1]##-1;
   end; 
  d_plus = d_plus/fesum_wt; 
 QQ = 0;do i = 1 to k;
   QQ = QQ + ((di\_vec[i,1] - d_plus) #2/var_id[i,1]); end; 
 prob qq1 = 1 - PROBCHI(QQ, k-1);finish; 
*+----------------------------------------------------------------------------------------+ 
Subroutine to calculate OLS and WLS tests of models.
```

```
 Inputs to the subroutine are 
      di_vec - column vector of effect sizes (d) 
      n_vec - matrix (k X 2) of sample sizes 
              corresponding to each effect size 
      X_Matrix - Matrix of potential moderator variables 
                 For tests of publication bias, vi are predictors 
         vi - reciprocals of variances 
   Outputs are 
      B_wls - regression weights for WLS 
      SE_B - Standard errors of the WLS weights 
      B_ols - regression weights for OLS 
     SE B ols - Standard errors of the OLS weights
   +----------------------------------------------------------------------------------------+;
start calcreg(di_vec,n_vec,X_Matrix,vi,B_wls,SE_B,B_ols,SE_B_ols); 
  k = nrow(divec);X = J(k, 1, 1) | X_M = X;B_Wls = INV(X^*DIAG(vi)*X)*X^*DIAG(vi)*di\_vec;cov_b = INV(X^*DIAG(vi)*X);SE_B = SQRT(vecdiag(cov_b));B_ols = INV(X' * X) * X' * di\_vec;cov b = INV(X^*X);
 SE B ols = SQRT(vecdiag(cov b));
finish; 
* +----------------------------------------------------------------------------------------+ 
   Subroutine Kendall 
    Computes the Kendall Tau for Norman Cliff ordinal level analyses. 
     Arguments to the subroutines are: 
     A B = vectors of observed data for the two variables 
                (A will be the observed tx effects 
                 B will be the variance of the tx effects) 
     N = sample size
   Returned are: 
    T_AB = Kendall Tau Coefficient Y and X1 
   UNTIE A = proportion of scores that are not tied on A UNTIE_B = proportion of scores that are not tied on B 
   VART AB = VARIANCE of Y AND X1
    Z TEST = obtained value of Z for test of Kendall Tau Coefficient
   +----------------------------------------------------------------------------------------+;
START KENDALL(A,B,N,T_AB,untie_A,untie_B,VART_AB,Z_TEST); 
DOM_MTXA = J(N,N,0);
ties A = 0;
counts A = 0;
do i = 1 to N;
    do j = 1 to N;
      if A[i,1] > A[j,1] then do;
           DOM_MTXA[i, j] = 1; end; 
      if A[i,1] < A[j,1] then do;
          DOM MTXA[i,j] = -1; end; 
      if A[i,1] = A[j,1] then do;
          ties A = ties A + 1;
       end; 
      counts A = counts A + 1;
```

```
 end; 
 end; 
untie_A = 1 - (ties_A - N)/(counts_A - N);DOM_MTXB = J(N,N,0);ties_B = 0;counts B = 0;
do i = 1 to N;
    do j = 1 to N;
      if B[i,1] > B[j,1] then do;
           DOM_MTXB[i,j] = 1; end; 
      if B[i,1] < B[j,1] then do;
           DOM_MTXB[i,j] = -1; end; 
      if B[i,1] = B[j,1] then do;
           ties_B = ties_B + 1;
       end; 
      counts B = counts B + 1;
     end; 
 end; 
untie_B = 1 - (ties_B - N)/(counts_B - N);DOM MTXD = J(N,N,0);do i = 1 to N;
    do j = 1 to N;
      DOM_MTXD[i,j] = DOM_MTXA[i,j] #DOM_MTXB[i,j]; end; 
 end; 
MTXD_sum = DOM_MTXD[, +];
T_A = MTXD_sum[+,] #(1/(n#(n-1)));
MTX_F = J(N, 1, 0);do i = 1 to N;
     MTX_F[i,1] = (MTXD_sum [i,1]/(n-1)); end; 
MTX_G = J(N, 1, 0);do i = 1 to N;
     MTX_G[i,1] = (MTX_F[i,1] - T_AB)##2;
 end; 
MTXG_sum = 1/(n-1)#(MTX_G[+,]);
MTX H = J(N,N,0);do i = 1 to N;
    do j = 1 to N;
       MTX H[i,j] = DOM_MTXD[i,j] #DOM_MTXD[i,j]; end; 
 end; 
MTXH_sum = MTX_H[+,+];
NUMER_AB = MTXH_sum - ((n) # (n-1) # (T_A B# T_A B);
DENOM AB = n#(n-1) -1; VART_AB = NUMER_AB/DENOM_AB;
```

```
vart_ab = ((4\#(n-2)\#(MTXG_sum))+(2\#VART_AB)) / (n\#(n-1));IF vart ab > 0 THEN DO ;
Z_TEST = (T_AB / \sqrt{SQRT}(vart\_ab));end; 
if vart ab =0 then do;
Z TEST = 5.00;
END; 
FINISH; 
* +----------------------------------------------------------------------------------------+ 
        Main program 
   +----------------------------------------------------------------------------------------+; 
 * +----------------------------------------------------------------------------------------+
        Calculate Q 
   +----------------------------------------------------------------------------------------+;
   run calcq(di_vec,n_vec,qq,prob_qq1,var_di); 
        CC = (J(1,K,1)*var_d#+1) - ((J(1,K,1)*var_d#+2)(J(1,K,1)*var di##-1));
            Tau2 = (QQ - (K - 1)) / CC;if tau2 < \theta then tau2 = \theta;
                 if &modeltype=0 then tau2=0; 
* +----------------------------------------------------------------------------------------+ 
       Calculate weighted mean effect size and confidence interval 
   +----------------------------------------------------------------------------------------+;
   run mean_d(di_vec,var_di,tau2,d_mean,resum_wt,vi_star,d_SE,upper95,lower95); 
 vi = J(k, 1, 0);vi inv = j(k,1,0);
  mean = 0;
 weight = 0;
 t_{start} = J(k, 1, 0);
 Vi_stand = J(k, 1, 0);
 dev_di = J(k, 1, 0);
  Root_Vi=J(k,1,0); 
  Egger_z = J(k, 1, 0);
  REJ_TRIM = J(3,1,0);do i = 1 to k;
    vi[i,1] = vi\_star[i,1];vi\_inv[i,1] = vi[i,1]##-1;
       mean = d_mean; weight = resum_wt; 
    dev_d[i,1] = ABS(di\_vec[i,1] - mean);Vi_{\text{1}} \cdot \text{1} = vi[i,1] - (weight# + 1);t_{start[i,1]} = (di_{vec[i,1]} - mean)/SQRT(Vi_{stand[i,1]});Root_Vi[i,1] = vi[i,1]##-0.5;
       Egger_z[i,1] = di_vec[i,1]#Root_Vi[i,1];
  end; 
         * +----------------------------------------------------------------------------------------+ 
       Calculate Egger OLS Regression (Precision as predictor) 
   +----------------------------------------------------------------------------------------+;
run calcreg(Egger_z,n_vec,Root_Vi,vi_inv,B_wls,SE_B,B_ols,SE_B_ols);
```

```
eggt_ols = B_0ls[1,1]/SE_0ls[1,1];
```

```
 eggPR_tOLS =2#(1-probt(abs(eggt_ols),k-2)); 
* +----------------------------------------------------------------------------------------+ 
        Calculate Begg Rank Correlation(Variance as predictor) 
   +----------------------------------------------------------------------------------------+;
   run KENDALL(t_star,vi,k,T_X1Y,UT_A,UT_B,VART_X1Y,Z_TEST); 
 BeggV_z = Z_TEST; BeggVpr_z =2#(1-probnorm(abs(Z_test))); 
* +----------------------------------------------------------------------------------------+ 
        Calculate Begg Rank Correlation (Sample size as predictor) 
 +----------------------------------------------------------------------------------------+;
 total_n = n_vec * J(2,1,1);
   run KENDALL(t_star,total_n,k,T_X1Y,UT_A,UT_B,VART_X1Y,Z_TEST); 
 BeggN z = Z TEST;
  BeggNpr_z =2#(1-probnorm(abs(Z_test))); 
* +----------------------------------------------------------------------------------------+ 
        Calculate Funnel Plot WLS Regression (Sample size as predictor) 
   +----------------------------------------------------------------------------------------+;
 run calcreg(di_vec,n_vec,total_n,vi_inv,B_wls,SE_B,B_ols,SE_B_ols);
 Funt WLS = B wls[2,1]/SE B[2,1];
  FunPR_tWLS =2#(1-probt(abs(Funt_WLS),k-2)); 
* +----------------------------------------------------------------------------------------+ 
        Calculate Trim and Fill 
   +----------------------------------------------------------------------------------------+;
  dev rank = rank(dev di);
  do i = 1 to k;
       if di_vec[i,1] < mean then dev_rank[i,1] = -1#dev_rank[i,1];
   end; 
  r=-1#MIN(dev rank);
  gamma=k-r; 
  ro=gamma-1; 
   r2=MAX(dev_rank); 
  gamma2=k-r2; 
   ro2=gamma2-1; 
  if ro > 3 then REJ TRIM[1,1] = REJ TRIM[1,1] +1;
  if ro2 > 3 then REJ_TRIM[2,1] = REJ_TRIM[2,1] +1;
        * +------------------------------------------------------------------+ 
               Either tail (note: alpha is .10 for this 
          +------------------------------------------------------------------+;
  if (ro > 3 | ro2 > 3) then REJ_TRIM[3,1] = REJ_TRIM[3,1] +1;
  Right=REJ TRIM[1,1]; If Right=1 then Right='Yes'; Else Right='No';
  Left=REJ_TRIM[2,1];If Left=1 then Left='Yes'; Else Left='No'; 
   Both=REJ_TRIM[3,1];If Both=1 then Both='Yes'; Else Both='No'; 
* +----------------------------------------------------------------------------------------+ 
        Print output results 
                +----------------------------------------------------------------------------------------+;
file print; 
put 
@1'-------------------------------------------------------------------------------------'// 
@1 'Meta-Analysis: Descriptive Information'/ 
@1 '--------------------------------------'// 
@5'Number of Studies'@60 k// 
@5'Mean Effect Size' @60 d_mean 10.4/ 
@7'Confidence Band'/ 
@10 '95% Lower Limit' @60lower95 10.4/ 
@10'95% Upper Limit'@60 upper95 10.4// 
@5 'Test for Homogeneity'@60'Chi Square'@75'Probability'/ 
@5 '--------------------' @60'----------'@75'-----------'/
```

```
9
```

```
@5'Q test'@62 QQ 8.4 @75 prob_qq1 10.4// 
@5'Random Effects Variance Component'@62 Tau2 8.4/// 
@1'--------------------------------------------------------------------------------------'// 
@1 'Meta-Analysis: Tests of Publication Bias'/ 
@1 '----------------------------------------'// 
@5 'Egger Regression' @60't value'@75'Probability'/ 
@5 '----------------' @60'-------'@75'-----------'/ 
@5 'Egger OLS Regression' @60 eggt_OLS 7.4 @75 eggPR_tOLS 10.4/// 
@5 'Begg Rank Correlation' @60'z value'@75'Probability'/ 
@5 '---------------------' @60'-------'@75'-----------'/ 
@5 'Begg Rank Correlation (Predictor=Variance)' @60 beggV_z 7.4 @75 beggVpr_z 10.4/ 
@5 'Begg Rank Correlation (Predictor=Sample Size)' @60 beggN_z 7.4 @75 beggNpr_z 10.4/// 
@5 'Funnel Plot Regression' @60't value'@75'Probability'/ 
@5 '----------------------' @60'-------'@75'-----------'/ 
@5 'Funnel Plot WLS Regression' @60 Funt_WLS 7.4 @75 FunPR_tWLS 10.4/// 
@5 'Trim and Fill'@60'Publication Bias Present'/ 
@5 '-------------'@60'------------------------'/ 
@7 'Right Tail' @70 Right/ 
@7 'Left Tail' @70 Left/ 
@7 'Both Tails' @70 Both/ 
@1'--------------------------------------------------------------------------------------'//; 
* +----------------------------------------------------------------------------------------+ 
   Send summary information to regular SAS for plots 
  +----------------------------------------------------------------------------------------+;
sum n = n vec*J(2,1,1);
total n = sum(sum n);
 outvector = d_mean||lower95||upper95||total_n; 
 create j1 from outvector; 
 append from outvector; 
quit; 
data meta2; 
 set &Dataset; 
SE = SQRT((&n1 + &n2) / (&n1 * &n2) + &di**2 / (2*(&n1 + &n2)));
lower95 = 8di - 1.96*SE;upper95 = 8di + 1.96*SE;size = 8n1 + 8n2;y = n;
data total1; 
 set j1; 
rename col1 = &di col2 = lower95 col3 = upper95 col4 = size;
length &StudyID $ 12;
y = 99; &StudyID = 'Total'; 
data total2; 
y = 98;data total; 
 set total1 total2; 
 axis1 label=(height=2.9
 font='Zapf' 'Effect Size') 
 minor=none 
 value=(height=2.5 font='Zapf'); 
axis2 label=(height=2.9 angle = 90 font='Zapf' 'Sample Size') 
 minor=none 
 value=(height=2.5 font='Zapf'); 
title1 font = 'Zapf' height = 2.9 'Funnel Plot';
 symbol1 interpol=none 
       value=circle
```

```
 height=3
        cv=black 
        ci=black 
        co=black 
        width=2; 
proc gplot data=meta2; 
 plot size*&di /haxis=axis1 vaxis=axis2 frame ; 
run; 
proc means data=meta2 noprint; 
        var size; 
         output out=meanout sum=sum max=max; 
data _null_; 
set meanout end=eof; 
if eof then do; 
        call symput("n stud",trim(left(put( freq ,8.))));
         call symput("n_subs",trim(left(put(sum,8.)))); 
       call symput("maxsize",trim(left(put(max, 8.))));
end; 
proc sort data=meta2; by &di upper95; 
run; 
data metadat; 
set total(in=a) meta2(in=b);
        length metastr $ 200; 
        retain metastr studcnt; 
        metanum=y; 
       y = n;
        if _n=1 then do;
                metastr="0='' ' %eval(&n_stud+3) =' ' "; studcnt=&n_stud+2; 
         end; 
         else studcnt=studcnt-1; 
         do i=1 to %eval(&n_stud+2); 
                 if i=studcnt then metastr=" " || trim(left(metastr)) || ' ' || trim(left(y)) 
||"='" || trim(left(&StudyID)) || "' ";
        end; 
         if &StudyID=' ' then y=.; 
        yo=lower95; xo=upper95; 
         output metadat; 
        if _n_=%eval(&n_stud+2) then do;
                 call symput("metastr",trim(metastr)); 
         end; 
run; 
proc format; 
        value stfmt &metastr; 
run; 
data alldata; 
         set metadat; 
        %doall (1)
         %symsize
         %syms
data final(drop=i); 
set alldata; 
        array xarray\{\star\} x1-x%eval(&n_stud+2);
        array yarray{*} y1-y%eval(&n_stud+2);
```

```
do i=1 to (8n_  stud)+2; if i=y then do; 
                         xarray{i}=&di; 
                         yarray{i}=y; 
                 end; 
         end; 
format yy1-yy%eval(&n_stud+2) stfmt.; 
run; 
         axis1 label=(height=2.9
         font='Zapf' 'Effect Size') 
         minor=none 
         value=(height=2.5 font='Zapf'); 
        axis2 label=(height=2.9 angle = 90 font='Zapf' 'Study') 
         minor=none 
        order=( 0 to \frac{2}{3}eval(\& n \cdot stud+3) by 1) value=(height=2.5 font='Zapf'); 
         title1 font = 'Zapf' height = 2.9 'Forest Plot' ; 
proc gplot data=final; 
plot 
%plotpts / overlay haxis=axis1 vaxis=axis2 frame href=0;
symbol%eval(&n stud+3) f=marker v=none l=1 w=1 i=join;
symbol1 font=marker v=P 1=1 h=2.7 interpol=none;
run; 
%Mend PubBias;
```
# **EXAMPLE OF MACRO PUBBIAS**

The easiest way in which the macro PubBias may be used is to simply create a SAS dataset that inputs the sample effect sizes, sample sizes, and study identification information that are to be included in the meta-analytic model. The macro is then called, using as arguments the name of the dataset and the names of the relevant variables. Summary data from 10 studies are used to illustrate the macro. The sample sizes, effect sizes, and study identification information are read into the SAS data set MetaPub.

```
Data MetaPub;
Input size1 1-3 size2 5-7 effsize 9-12 study $ 14 - 25; 
Datalines; 
 25 30 0.75 Able 1986 
100 125 0.45 Bonk 1994 
250 250 0.25 Carson 1990 
 90 150 0.35 Diddle 1993 
 50 60 0.70 Efron 1991 
180 130 0.39 Flipper 1989 
 68 82 0.50 Goober 1975 
170 200 0.30 Halcyon 2002 
110 90 0.42 Illy 2004 
 45 45 0.65 Jersey 2002 
 ;
```
The following call to the macro identifies the variables SIZE1 and SIZE2 as the sample sizes for each group, EFFSIZE as the effect size, STUDY as the study identification variable, and METAPUB as the SAS data set containing the information. Finally, the ModelType = 1 argument requests a random-effects model for the publication bias analysis.

%PubBias(N1=size1,N2=size2,di=effsize,studyID=study,ModelType=1,Dataset=MetaPub); **run**;

# **OUTPUT FROM MACRO PUBBIAS**

Table 2 provides an example of the tabled output produced by the macro PubBias. The SAS/Graph output from the macro is provided in Figures 1 and 2.

The results presented in the upper half of Table 2 provide descriptive information about the effect sizes included in the meta-analysis. In this case the meta-analysis consists of 10 studies with a random effects estimated mean effect size of 0.3922 with a 95% confidence band ranging from 0.3049 to 0.4795. The effect sizes are considered homogeneous with a chi square value of 9.4967 ( $p > 0.05$ ). A minimal amount of random effects variance was observed in these data (REVC=0.0011).

The lower half of Table 2 presents the results of the statistical methods to detect publication bias. The Egger Regression method positively detects publication bias (*t* = 2.8583, *p*<0.05). Both of the Begg Rank Correlations methods positively detect publication bias. Specifically, Begg Rank Correlation with variance as the predictor has a *z* value of 6.8750 (*p*<0.05) and the Begg Rank Correlation with sample size as the predictor has a *z* value of -6.8750 (*p*<0.05). The Funnel Plot Regression method also positively detects publication bias (*t* = -2.6961, *p*<0.05). The Trim and Fill method is the only method not to indicate publication bias with these data. All three indicators (right tail, left tail, and both tails) indicate no publication bias in the data.

Table 2

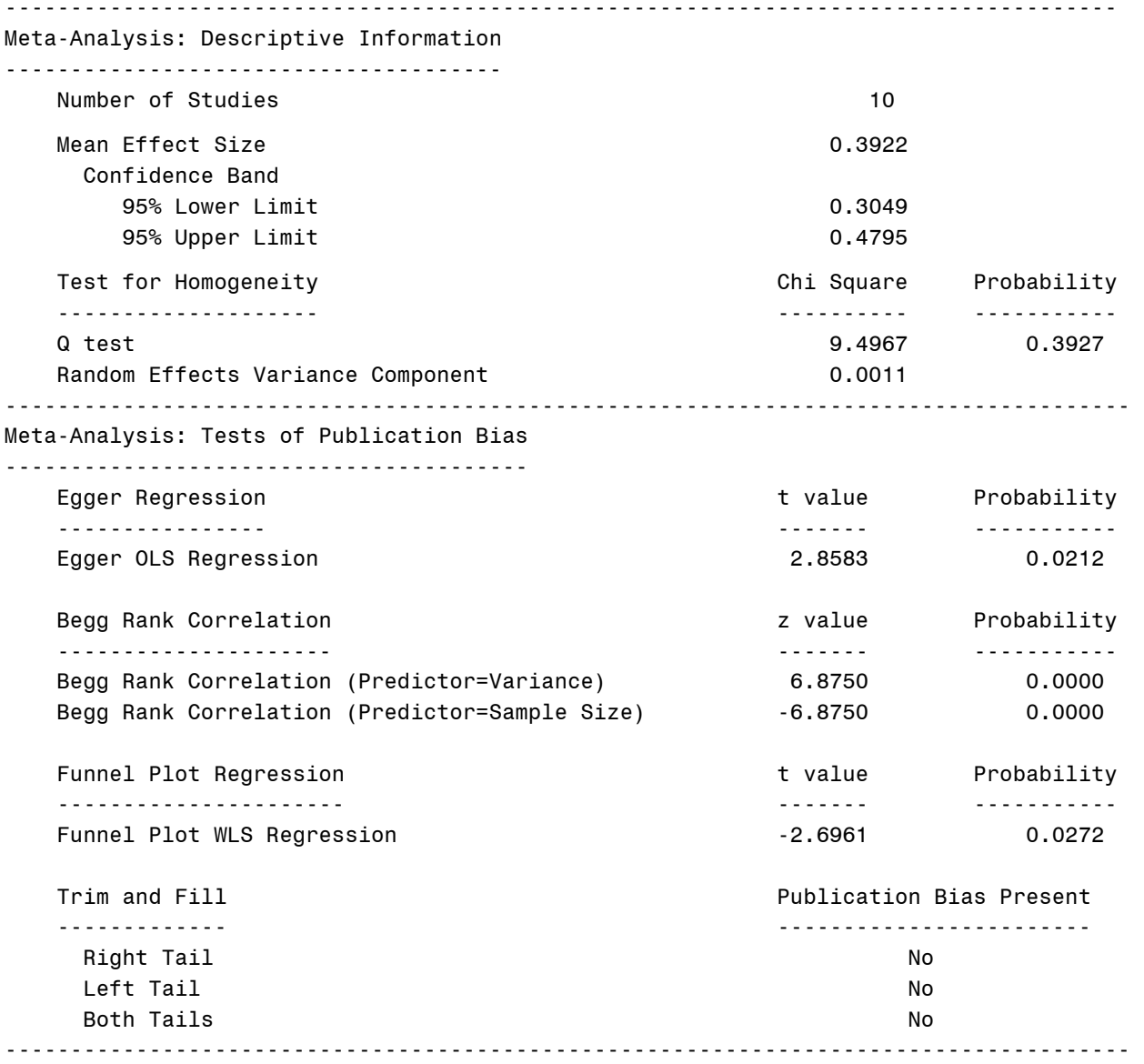

Figure 1 presents a forest plot of the effect sizes and their confidence intervals for each study and the total (from the macro components provided by Mitchell, 2000). The size of the point estimate box indicates the sample size of the study. The studies with the larger sample sizes have smaller bands and larger boxes around the effect size. In addition, the studies with larger sample sizes are closer to the total mean effect size estimate band.

Figure 2 presents a funnel plot of the effect sizes included in the meta-analysis. The funnel plot has a gap where studies with small samples sizes and small effect sizes are not present. This is one indicator of publication bias.

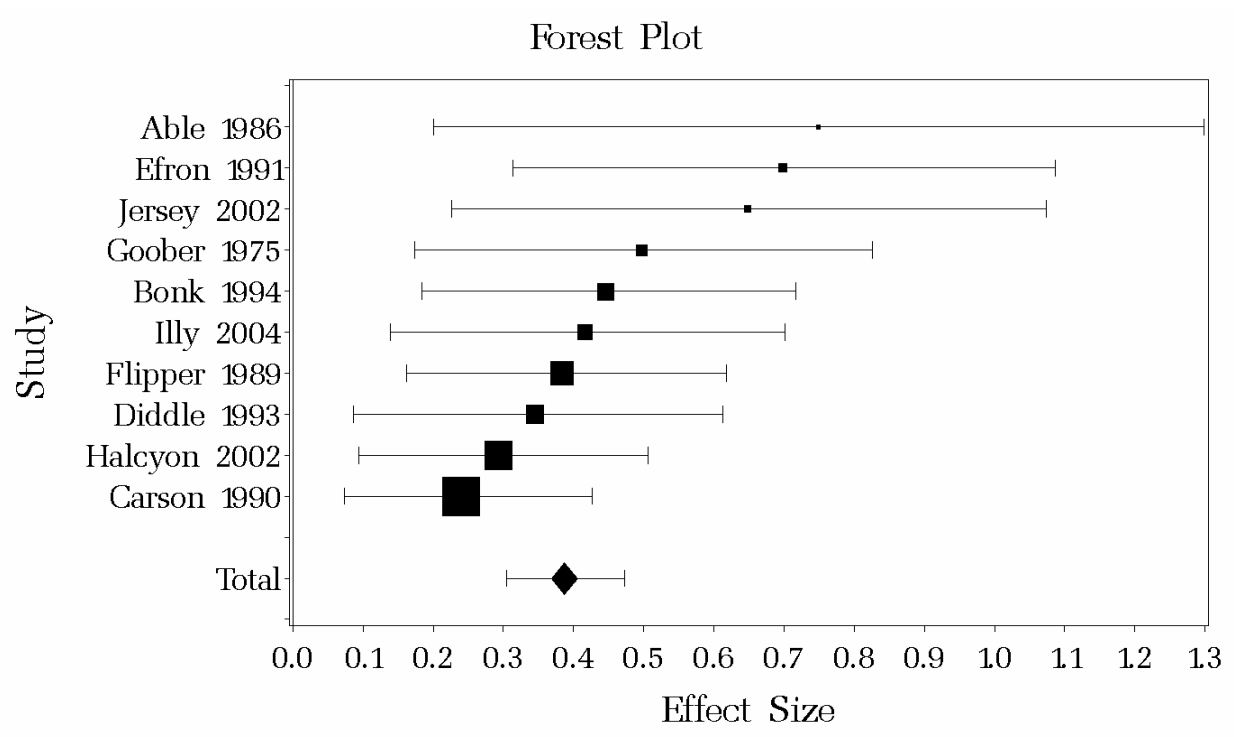

*Figure 1*. Forest Plot of Effect Sizes

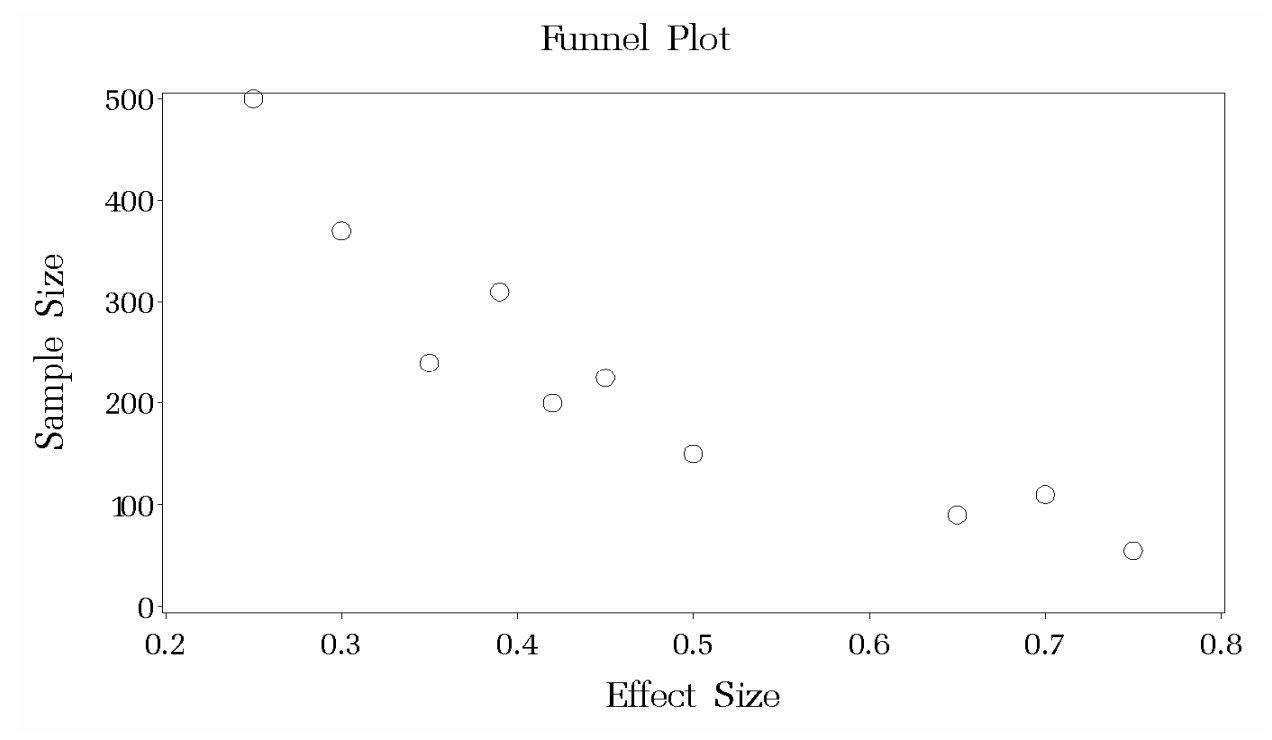

*Figure 2*. Funnel Plot of Effect Sizes

In the following dataset (MetaPub2), the relationship between the effect sizes and the sample sizes is much weaker. The same call to the macro (except specifying Dataset = MetaPub2) yields the results presented in Table 3 and the graphs in Figures 3 and 4. For these data, none of the indices suggest publication bias.

```
Data MetaPub2;
Input size1 1-3 size2 5-7 effsize 9-12 study $ 14 - 25; 
Datalines; 
 25 30 0.75 Able 1986 
100 125 0.30 Bonk 1994 
250 250 0.50 Carson 1990 
 90 150 0.35 Diddle 1993 
 50 60 0.70 Efron 1991 
180 130 0.39 Flipper 1989 
 68 82 0.25 Goober 1975 
170 200 0.45 Halcyon 2002 
110 90 0.42 Illy 2004 
 45 45 0.65 Jersey 2002 
 ;
```
%PubBias(N1=size1,N2=size2,di=effsize,studyID=study,ModelType=1,Dataset=MetaPub2); **run**;

### Table 3

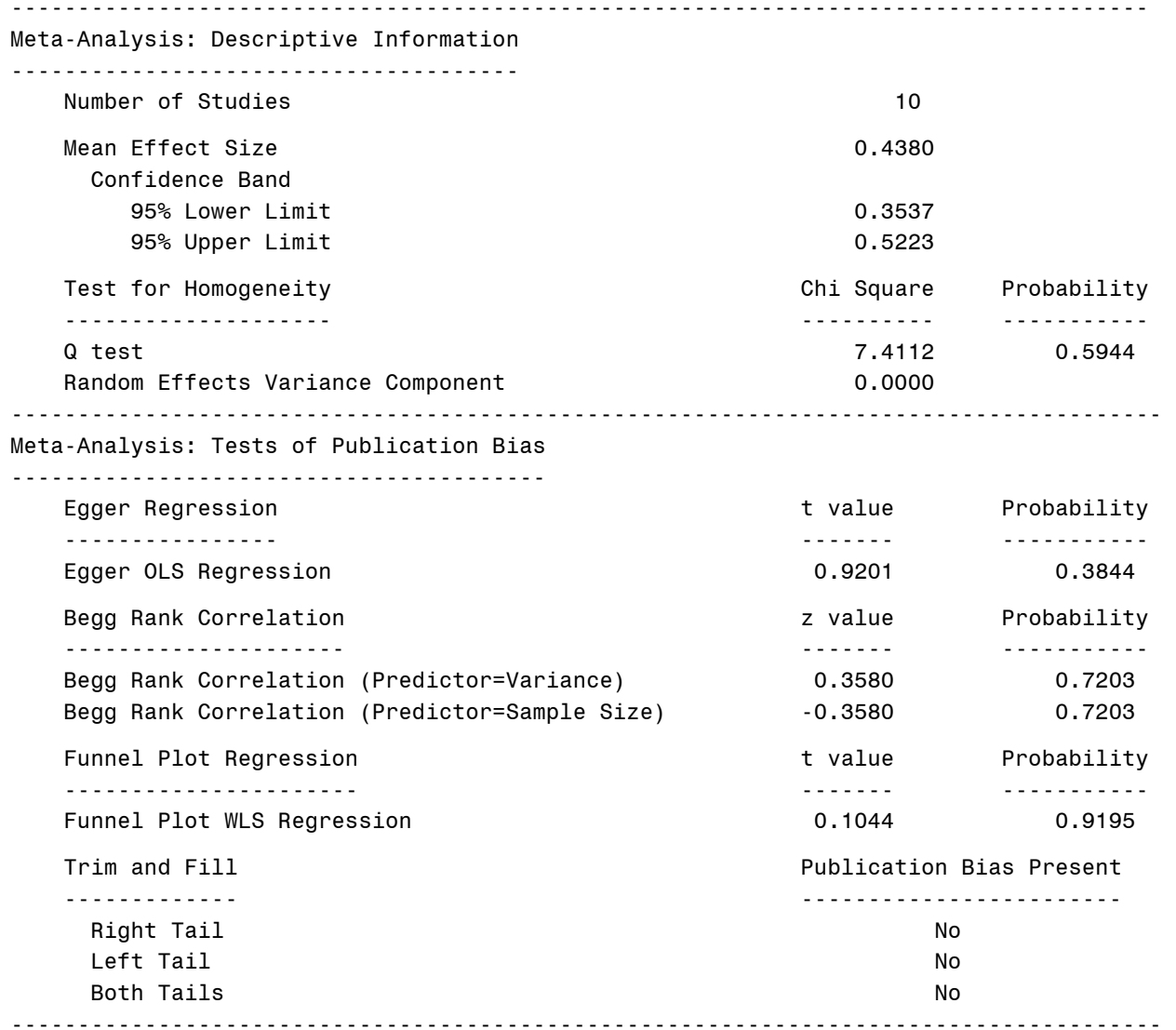

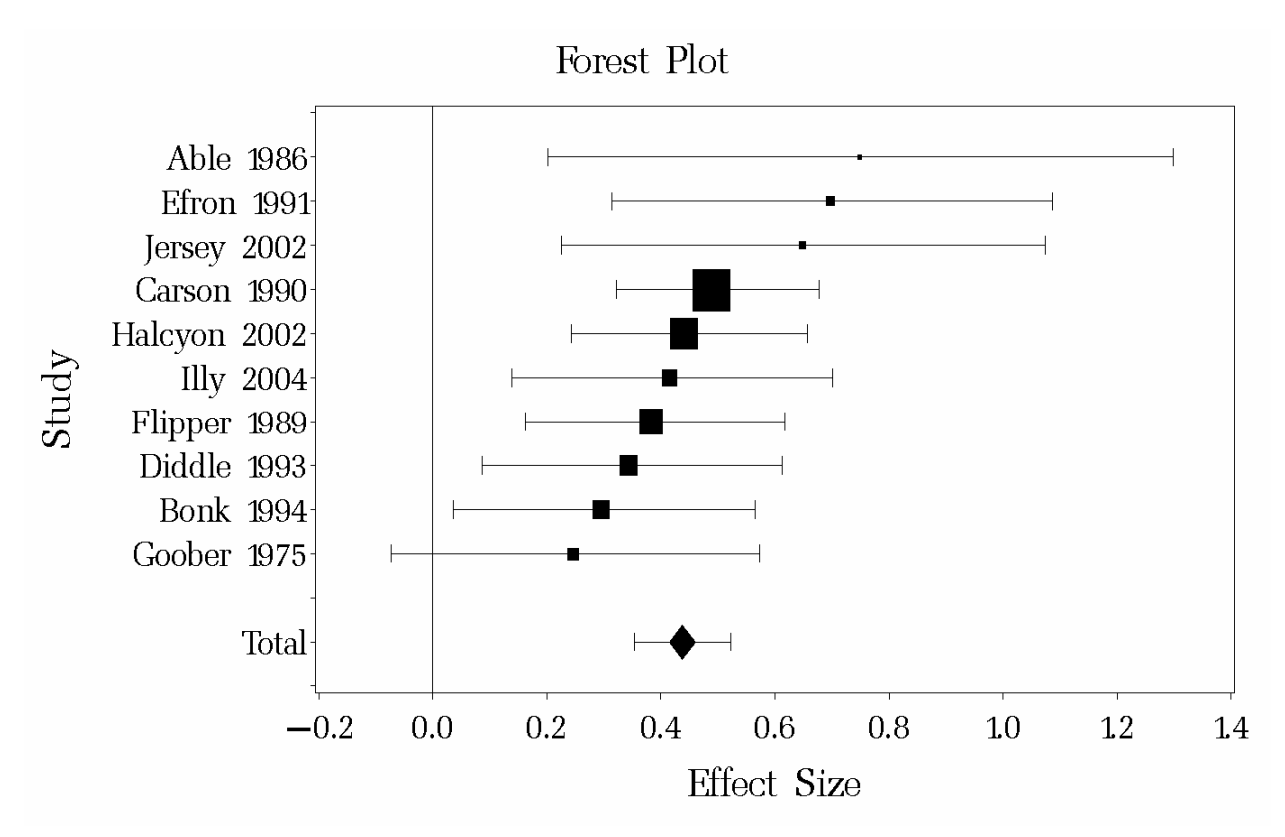

*Figure 3*. Forest Plot of Effect Sizes with No Publication Bias

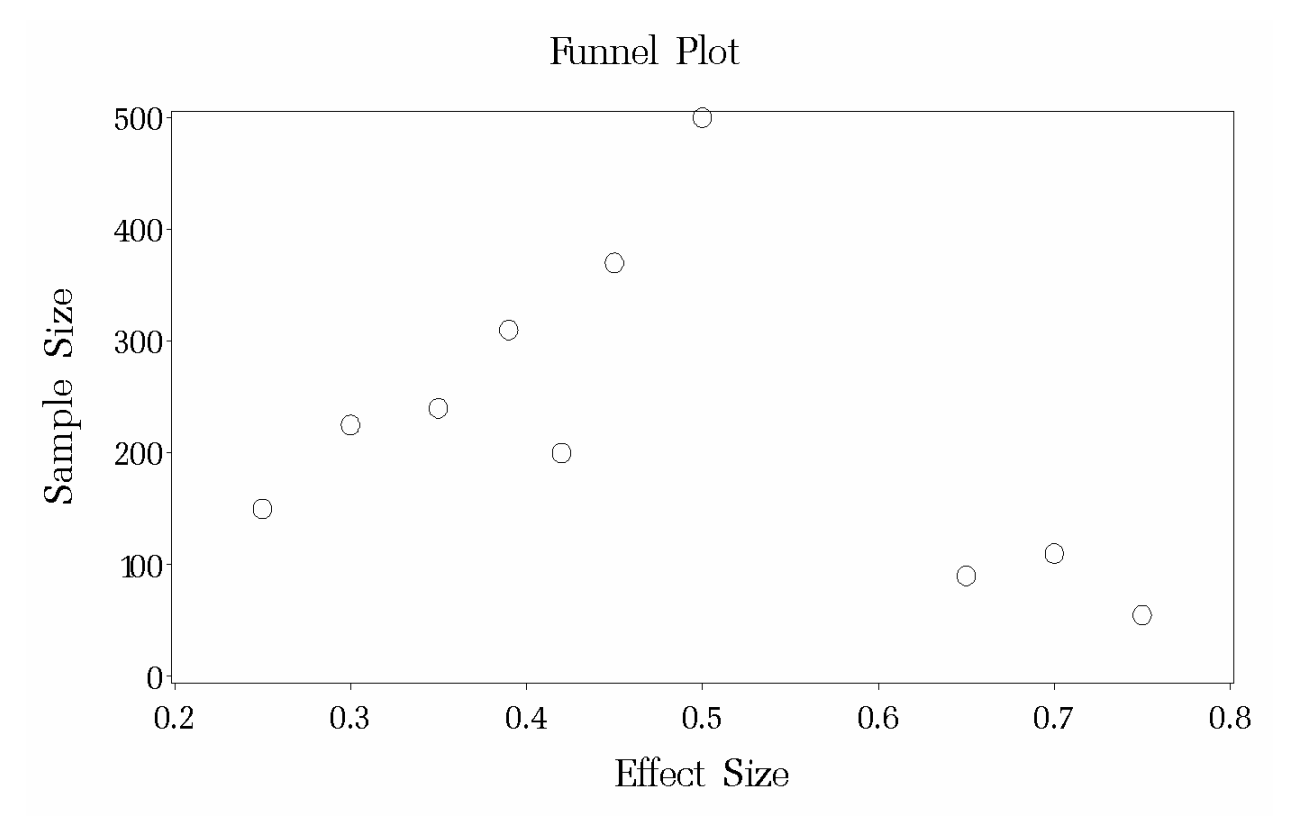

*Figure 4*. Funnel Plot of Effect Sizes with No Publication Bias

# **CONCLUSION**

Meta-analysis has become increasingly important for the synthesis of research results in a variety of fields, including education, the behavioral sciences and medicine. However, the accuracy of inferences derived from meta-analysis may be threatened by the presence of publication bias. As the use of meta-analytic methods becomes more commonplace, researchers must remain mindful of the need to screen their samples of effect sizes for publication bias.

The macro PubBias is provided to facilitate researchers' calculation and use of common methods for testing for publication bias in meta-analysis. Although the macro, as provided, is limited to the analysis of standardized mean differences as effect sizes (i.e., Hedges *g*), the code is easily modified for the analysis of other indices of effect magnitude. For example, the analysis of Pearson Product Moment Correlation Coefficients requires a modification of the calculation of the variance in these effect sizes, and the incorporation of Fisher's *z* transformation to normalize the sampling distribution of *r*. Further, simple modifications of the macro will produce 90% confidence intervals or onesided confidence intervals for the forest plot.

## **REFERENCES**

Begg, C. B., & Mazumdar, M. (1994). Operating characteristics of a rank correlation test for publication bias. *Biometrics, 50(4),* 1088-1101.

Duval, S. & Tweedie, R. (2000a). Trim and fill: A simple funnel-plot-based method of testing and adjusting for publication bias in meta-analysis. *Biometrics, 56,* 455-463.

Duval, S. & Tweedie, R. (2000b). A nonparametric "Trim and Fill" method of accounting for publication bias in metaanalysis. *Journal of the American Statistical Association, 95,* 89 - 98.

Egger, M., Smith, G. D., Schnedier, M. & Minder, C. (1997). Bias in meta-analysis detected by a simple graphical test. *British Medical Journal*, *315*, 629-634.

Greenhouse, J. B., & Iyengar, S. (1994). Sensitivity analysis and diagnostics. In H. Cooper & L. V. Hedges (Eds.), *The handbook of research synthesis* (pp. 383-398). New York, NY: Russell Sage Foundation.

Macaskill, P., Walter, S., & Irwig, L. (2001). A comparison of methods to detect publication bias in meta-analysis. *Statistics in Medicine, 20,* 641-654.

Mitchell, R. M. (2000). Forcing SAS/Graph software to meet my statistical needs: A graphical presentation of odds ratios. *Proceedings of the 25<sup>th</sup> Annual SAS Users Group Internation Conference, 882-887.* 

Rendina-Gobioff, G. (2006). Detecting publication bias in random effects meta-analysis: An empirical comparison of statistical methods. Unpublished doctoral dissertation, University of South Florida, Tampa.

Rosenthal, R. (1979). The "file-drawer problem" and tolerance for null results. *Psychological Bulletin, 86,* 638-641.

Sharpe, D. (1997). Of apples and oranges, file drawers and garbage: Why validity issues in meta-analysis will not go away. *Clinical Psychology Review, 17* (8), 881-901.

Thornton, A. & Lee, P. (2000). Publication bias in meta-analysis: Its causes and consequences. *Journal of Clinical Epidemiology*, *53*, 207 – 216.

# **CONTACT INFORMATION**

Your comments and questions are valued and encouraged. Contact the author at:

Gianna Rendina-Gobioff University of South Florida 4202 East Fowler Ave., EDU 162 Tampa, FL 33620 Work Phone: (813) 974-5901 Fax: (813) 974-4495 Email: grendina@tempest.coedu.usf.edu

SAS and all other SAS Institute Inc. product or service names are registered trademarks or trademarks of SAS Institute Inc. in the USA and other countries. ® indicates USA registration.